## **Canvas Easy Start Guide for Parents**

## **Parent/Observer Accounts**

Parents can register for a Canvas account to observe their student(s) and their interactions within a course. Observers cannot submit work on behalf of the students they observe, but they can see student grades, assignments and events, and course interactions. To observe a student, you must get a pairing code from your student.

## **How Do Students Get a Pairing Code?**

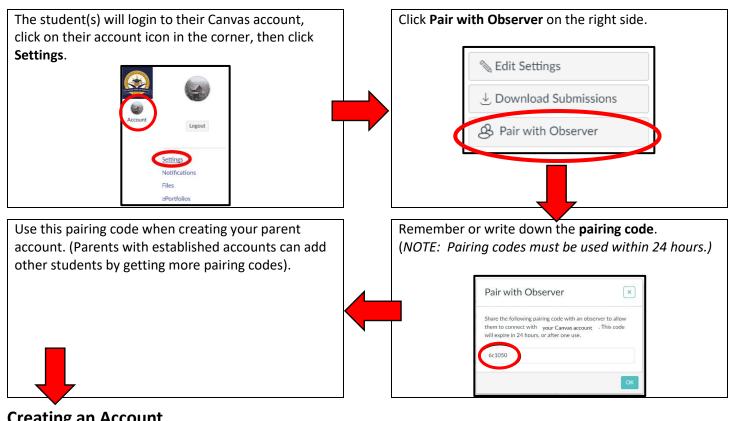

## **Creating an Account**

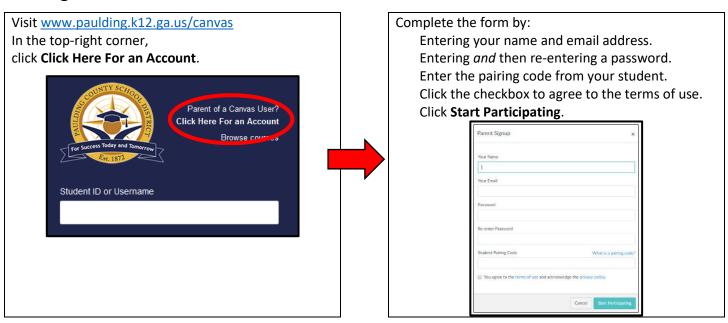

<sup>\* -</sup> For more information about Canvas for Parents visit www.paulding.k12.ga.us/Page/28792